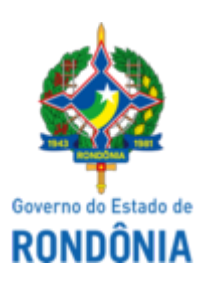

Diário Oficial do Estado de Rondônia nº 199 Disponibilização: 20/10/2023 Publicação: 20/10/2023

## GOVERNO DO ESTADO DE RONDÔNIA Superintendência Estadual de Gestão de Pessoas - SEGEP **EDITAL Nº 387/2023/SEGEP-GCP**

O Superintendente Estadual de Gestão de Pessoas, Senhor Silvio Luiz Rodrigues da Silva, no uso de suas atribuições legais, considerando os termos do Ofício nº 42238/2023/SESAU-CGP (0042736329), constante do Processo SEI n. 0036.031778/2023-58, **torna público a 1ª RETIFICAÇÃO do subitem 19.7 do Edital n. 375/2023/SEGEP-GCP**, em referência Processo Seletivo Simplificado de avaliação de títulos para **contratação temporária de Médico Clínico Geral e Médico Especialista, com carga horária de 40 horas e 20 horas semanais**, para atender, no âmbito da Secretaria de Estado da Saúde – SESAU/RO, as Unidades de Saúde Pública Estadual dos municípios de **Ariquemes, Buritis, Cacoal, Extrema, Porto Velho e São Francisco do Guaporé,** passando a vigorar conforme a seguir especificado, permanecendo inalterados os demais itens e subitens do referido edital.

[...]

19.7. O presente processo seletivo terá o prazo de validade de 1 (um) ano prorrogável por igual período.

[...]

  Porto Velho/RO, 18 de outubro de 2023

**Silvio Luiz Rodrigues da Silva**

Superintendente SEGEP/RO

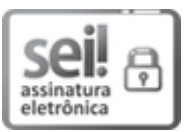

Documento assinado eletronicamente por **SILVIO LUIZ RODRIGUES DA SILVA**, **Superintendente**, em 20/10/2023, às 11:11, conforme horário oficial de Brasília, com fundamento no artigo 18 caput e seus §§ 1º e 2º, do [Decreto](http://www.diof.ro.gov.br/data/uploads/2017/04/Doe-05_04_2017.pdf) nº 21.794, de 5 Abril de 2017.

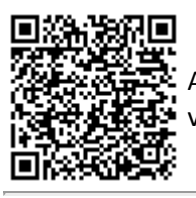

A autenticidade deste documento pode ser conferida no site [portal](http://sei.sistemas.ro.gov.br/sei/controlador_externo.php?acao=documento_conferir&id_orgao_acesso_externo=0) do SEL, informando o código verificador **0042787291** e o código CRC **9B22971D**.

Referência: Caso responda este Edital, indicar expressamente o Processo nº 0036.031778/2023-58 SEI nº 0042787291